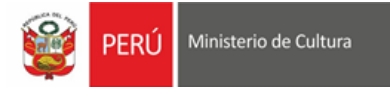

### **MANUAL DE USUARIO**

#### **Crear nuevo usuario:**

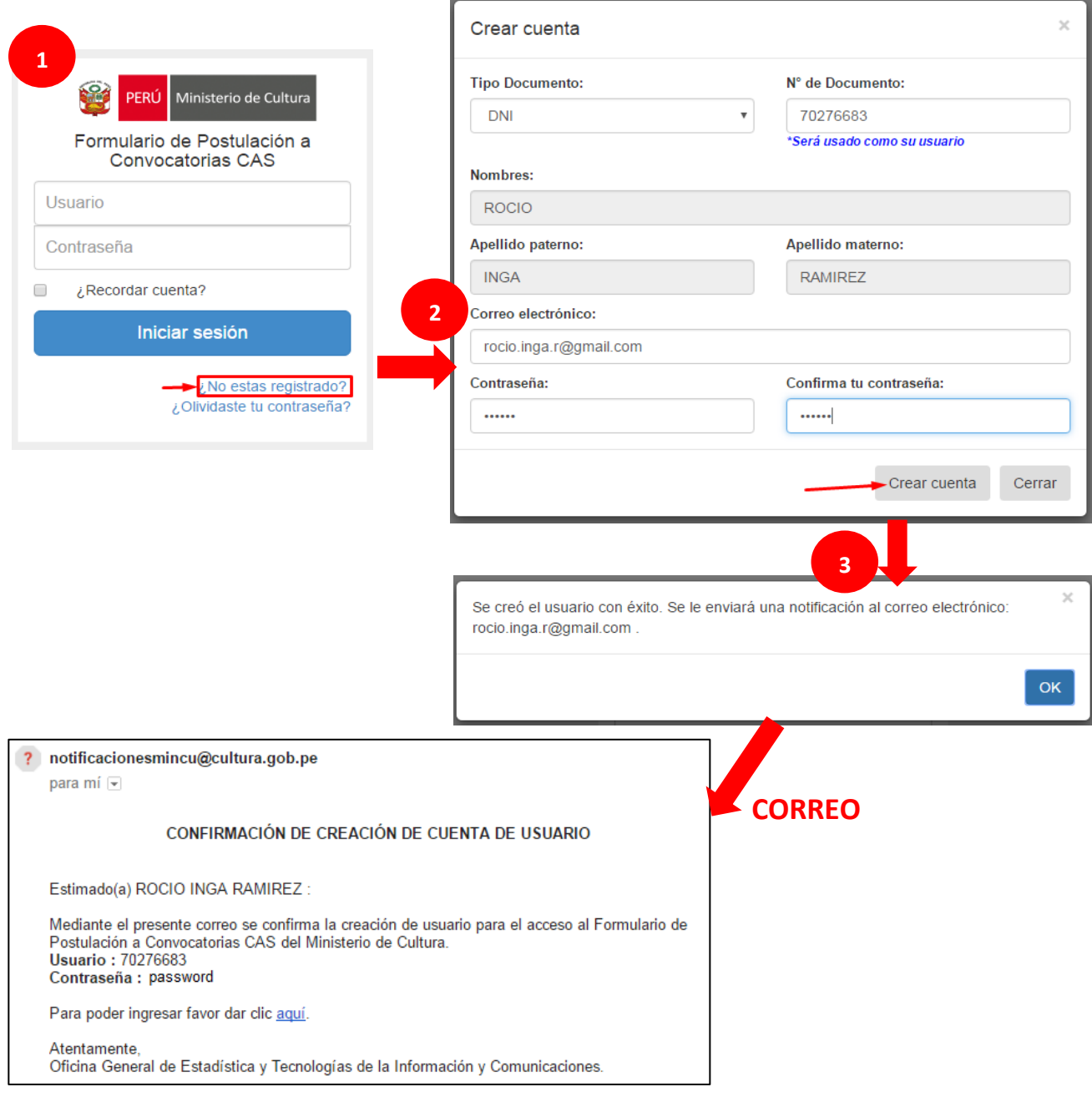

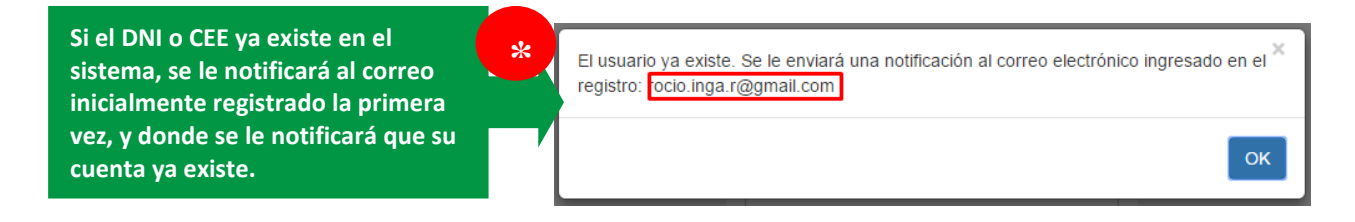

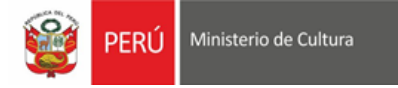

### **Recuperar contraseña (si ya estas registrado):**

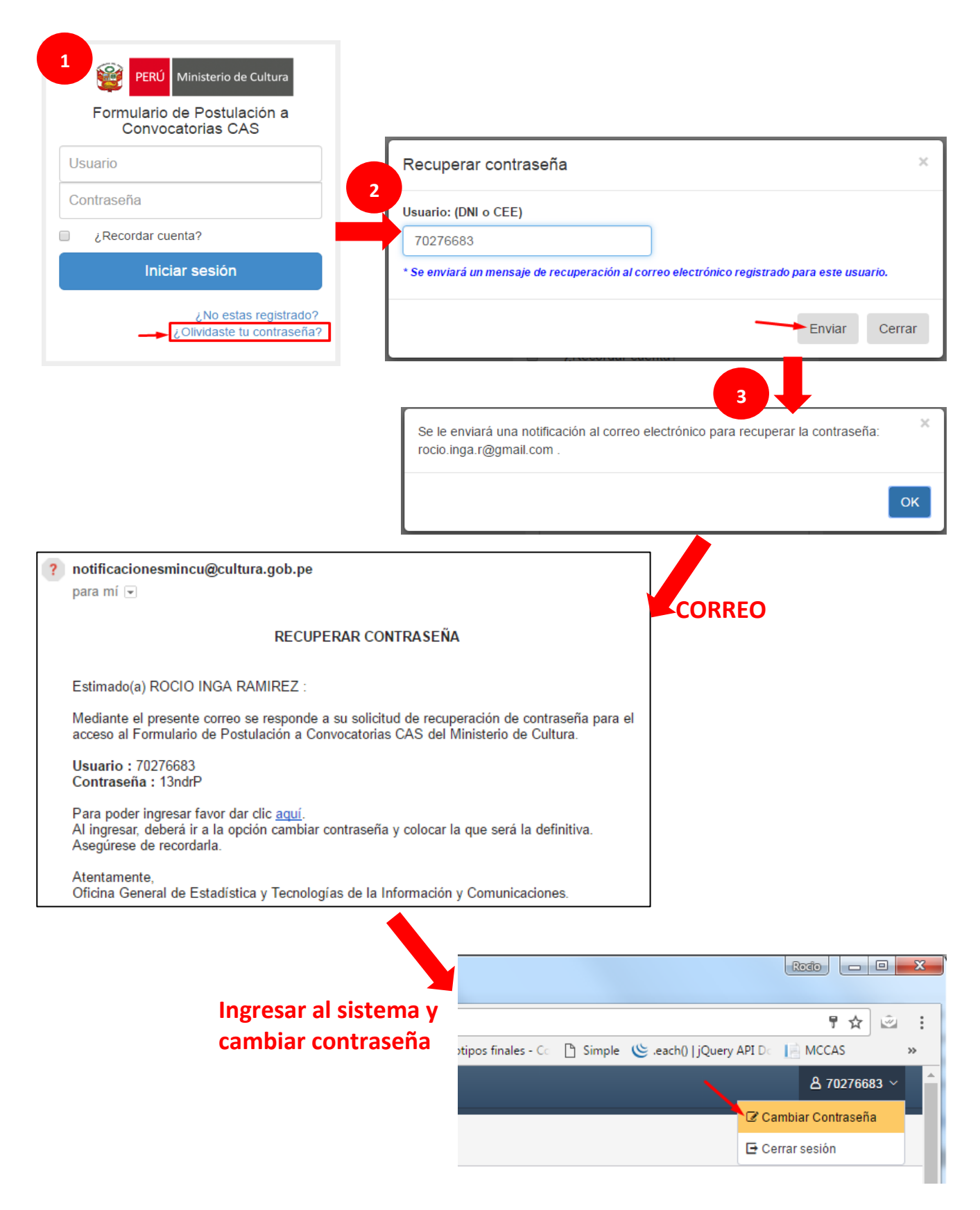

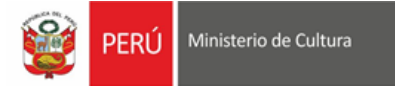

# **Actualizar los Datos Personales:**

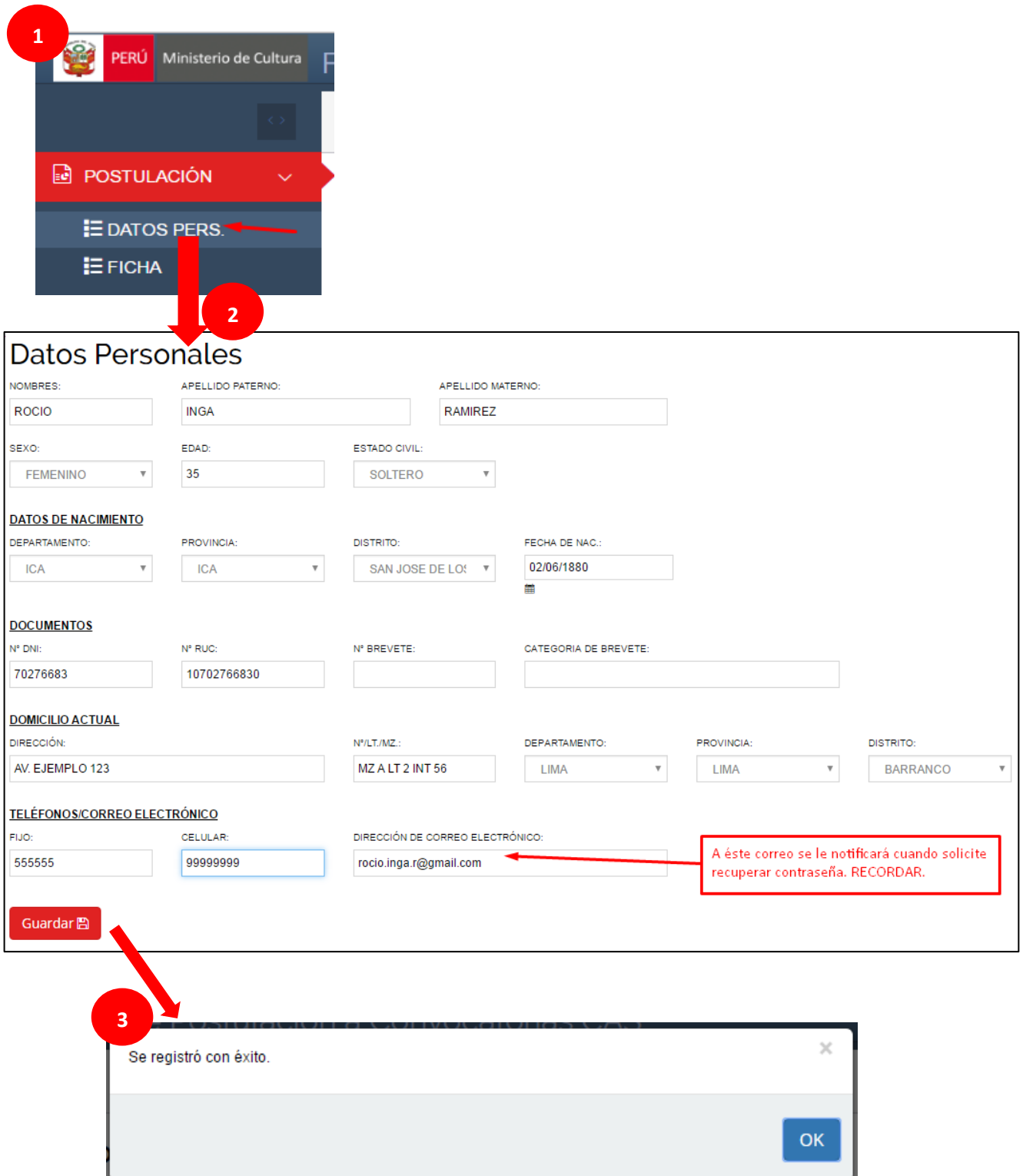

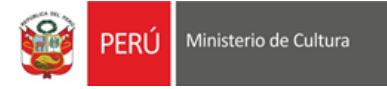

# **Participar en un proceso CAS:**

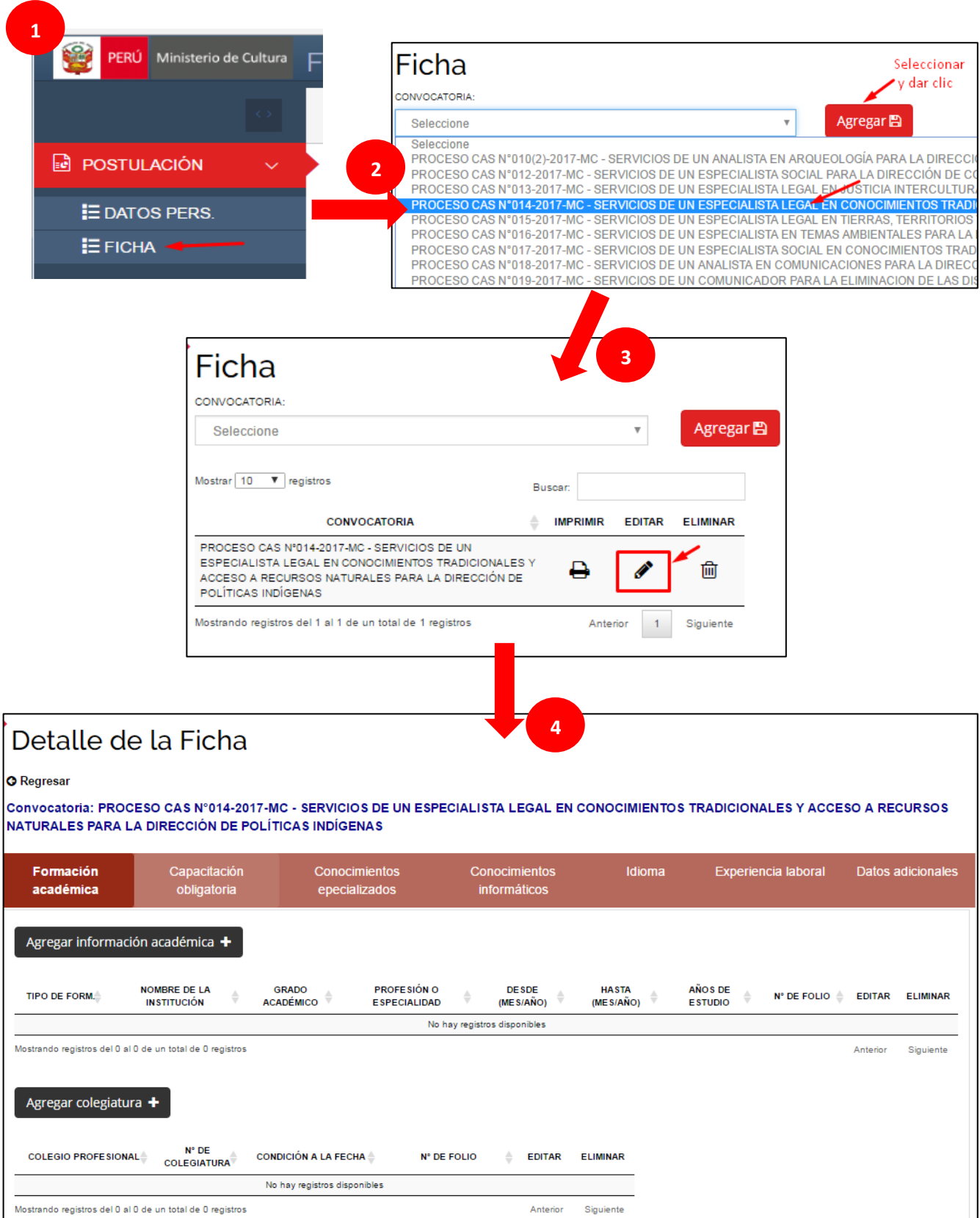

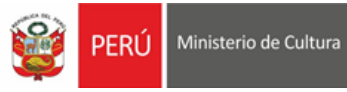

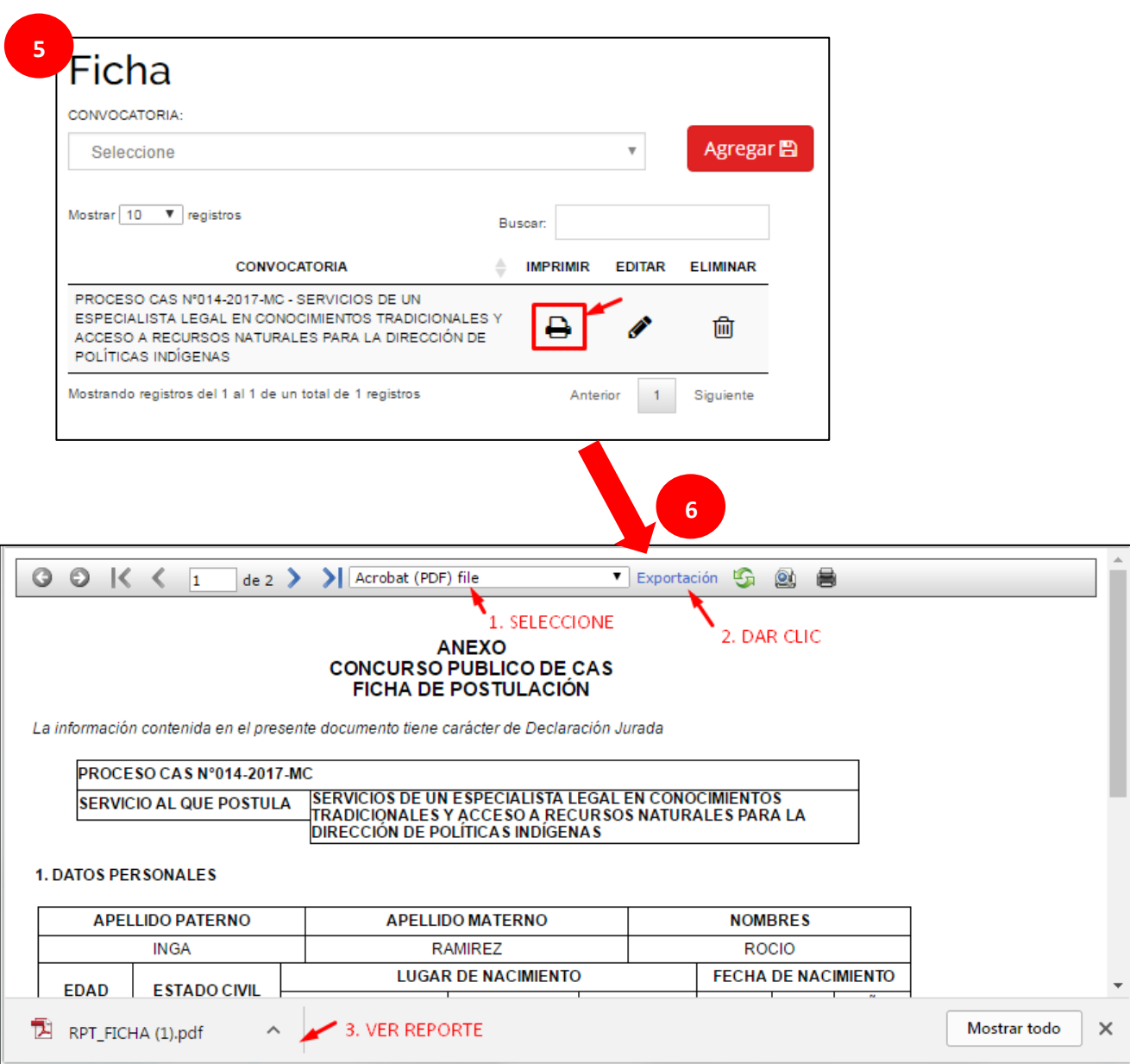